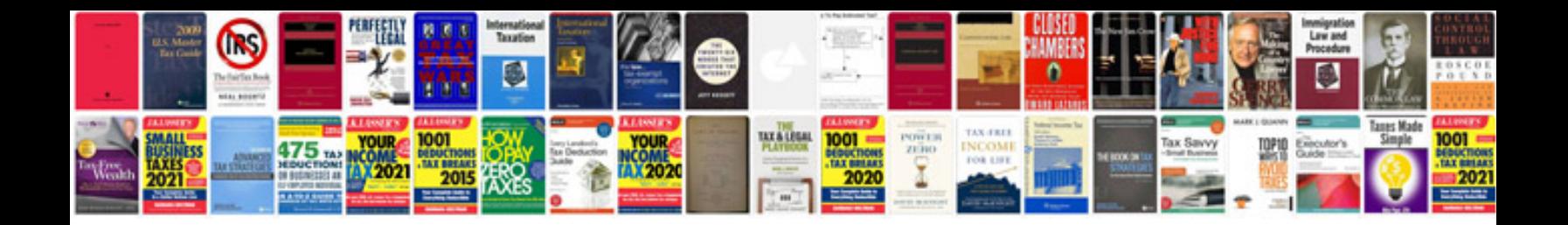

**Example rfp document**

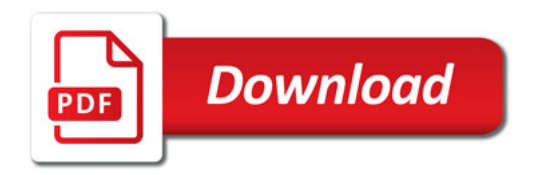

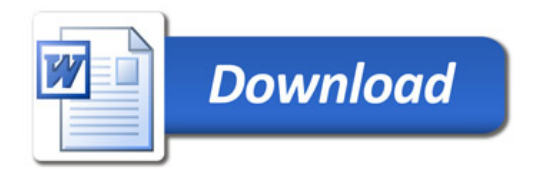